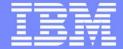

#### Systems Middleware

Guide Share France Groupe de Travail MQ 10 mars 2015 « Journée des performances MQ »

Carl Farkas
Pan-EMEA zWebSphere Application Integration Consultant
IBM France D/2708
Paris, France

Internet: farkas@fr.ibm.com

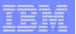

## Agenda

- Evènements
- Annonces majeures
  - IIB v10
  - MQ Appliance
- Performances

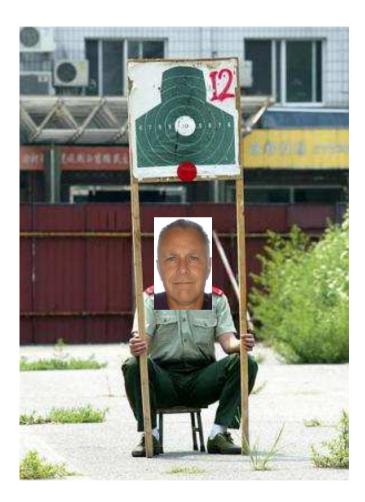

# System z Technical University

- LE conférence IBM z System en Europe pour 2015
- En plus des centaines de sessions au sujet du z13, z/OS, etc, plein de sessions autour de nos sujets favoris tels que : WAS z/OS, CICS, MQ z/OS....
- Dublin, 18-22 mai 2015
- http://www.ibm.com/services/learning/ites.wss/zz/en?pageType=page&c=Q549350A81365Q21
- Rencontre les développeurs ainsi que vos pairs. D'ailleurs, dites-moi AVANT que vous vous inscrivez svp. Je peux essayer d'arranger des rdv entre vous et les développeurs, d'autres clients, etc.
- Un excellent rapport qualité/prix.
- Discount de 20% pour les membres de Guide! Voir http://www.gse.org/MEMBERS/IBMDiscount/tabid/712/Default.aspx

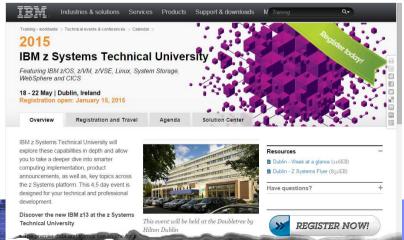

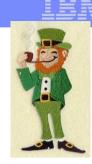

# WebSphere Technical University

- THE major IBM conference in Europe for WebSphere technology ir 2015
- Hundreds of sessions on our favorite WebSphere topics: WAS, MQ, IIB (Broker), etc. on z/OS as well as Distributed platforms
- Dublin, 13-16 October 2015
- http://www.learnquest.com/assets/pdfs/IBM WebSphere Technical University Flyer 2015.pdf
- Meet the developers and meet your peers throughout Europe
- A terrific investment in *your* skills

## IBM WebSphere Technical University 2015

13-16 October Dublin, Ireland

The IBM WebSphere Technical University will deliver in-depth technical content targeted at architects, developers, integrators and administrators by offering lectures and hands-on labs to expand your knowledge and expertise on the latest technologies, trends, tips and techniques.

Explore innovative capabilities and take a deep dive into growth-fueling technologies including WebSphere Application Server, WebSphere connectivity, such as WebSphere MQ and IBM Integration Bus, CICS, WebSphere on System z, DataPower and API Management , cloud computing, Mobile, BPM and Decision Management, collaboration, and much more.

This conference delivers over 120 in-depth technical sessions and hands-on labs across the following conference tracks:

- Mobile Enterprise
- Smarter Process Covering IBM Operational Decision Manager, IBM BPM, IBM Business Monitor and more.
- Cloud Covering IBM Pure Application Systems Pure App as well as IBM Bluemix and SoftLayer, the highest performing cloud infrastructure available.
- Application Infrastructure Covering WebSphere Application Server, WebSphere MQ, MessageSight, Managed File Transfer, and MQ Advanced Security.
- Integration Covering IBM Integration Bus (formerly WebSphere Message Broker), DataPower, API Management, which runs on DataPower.

System z Covering the newest CICS enhancements, the program

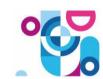

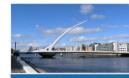

Top 5 reasons to attend:

Upgrade your IT skills: Training is the key to success. Get up to speed on the latest technologies, trends, tips and techniques - direct from IBM.

Select from over 120 in-depth technical sessions and labs. Expand your skills in the area of your choice with a variety of elective sessions for every level, from new user to expert.

Gain varied practical experience and get involved. Test-drive the latest technologies through hands-on labs. See leading-edge demos at the Solution Center and discuss the latest solutions. Gain exclusive insights into best practices projects and real-life applications by customer speakers.

Take advantage of the numerous networking opportunities. Exchange ideas and interact with peers, leading-edge

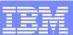

### IBM Integration Bus v10 themes

- Simple & Productive
  - ▶ Making it easier and quicker to develop and manage integration solutions
    - Learn, Develop, Deploy, Manage, Migrate quickly and easily
- Universal & Independent
  - Connecting to a range of different systems
    - Universal connectivity includes standards, de facto standards, industry and custom systems
- Industry Specific & Relevant
  - Provide industry relevant connectivity packs to solve domain specific problems
    - Industry specific nodes, solution-oriented patterns & user-oriented tooling
- Dynamic & Intelligent
  - ▶ Allow the creation of dynamic solutions that provide business insight
    - Flexible configuration tools, analysis of data and intelligence
- High Performing & Scalable
  - Provide a platform and technology neutral connectivity option
    - Work on the widest possible range of hardware, software and virtualized environments

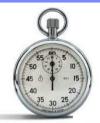

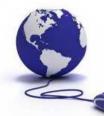

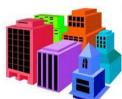

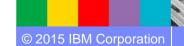

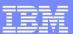

#### IIB v10 en bref....

- Rafraichissement des plates-formes
  - Fin de support pour 32-bit
  - Java v7.1 SR2
  - ▶ L'IIB devient de plus en plus « cloudy » : support sur SoftLayer, scripts CHEF,...
  - ▶ Emphase sur l'interface d'admin Web
  - Support MQTT
- Support de MQ amélioré! Bien plus souple.
  - Support pour MQ Clients (MQInput, MQOutput, etc.)
  - ▶ Support pour multiples QMs à la fois (0 à N) par un Integration Node (Broker)
  - ▶ Fin d'exigence de MQ comme prérequis (sauf sur z/OS... pour le moment)
- Meilleur support pour les développeurs
  - Installation plus « lite » (environs 1Go)
  - Bibliothèque d'exemples « online »
  - Outil de test de régression, support d'une API REST pour les tests
  - Support pour Je
  - Meilleur support pour les bibliothèques partagées (Shared Libs)
  - Quelques clics pour créer une interface REST/JSON

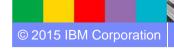

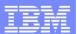

#### A few IIB customers that presented their stories at InterConnect2015...Perhaps you'll be the next?

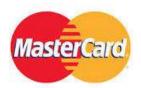

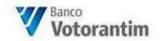

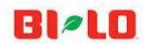

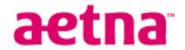

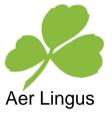

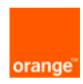

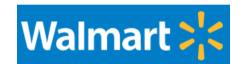

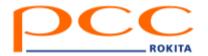

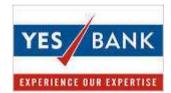

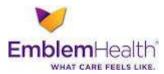

**Office National** 

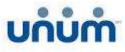

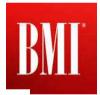

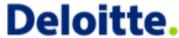

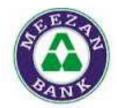

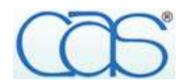

Did you know that many of the largest financial institutions in Germany, France, UK, France, Italy, Spain, USA, etc. are using the IIB (WMB) on z/OS today?

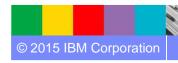

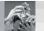

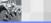

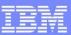

### v10: Supported Platforms and Environments

- Broad range of operating system and hardware platforms supported
  - AIX, Windows, z/OS, HP-UX, Linux on xSeries, pSeries, zSeries, Solaris (x86-64 & SPARC), Ubuntu
  - Optimized 64-bit support on all platforms, developer OS and server OS
    - No longer support for 32 bit Windows or 32 bit Linux
  - Express, Standard and Advanced editions make IIB applicable for all solutions and budgets
- Virtual images for efficient utilization & simple provisioning
  - Extensive support for virtualized environments, e.g. VMware, AIX Hypervisor... any!
  - Support for public and private clouds: Softlayer, Pure, non-IBM, RYO etc.
  - Chef scripts for automated building of flexible IIB images (see Github)
  - Pre-built images (Hypervisor editions) available on xLinux and AIX
- Includes access to full range of industry standard databases and ERP systems
  - DB2, Oracle, Sybase, SQL Server, Informix, solidDB
  - Open Driver Manager support enables new ODBC databases to be accessed
  - ▶ JDBC Type 4 for popular databases
  - ▶ SAP, Siebel, Peoplesoft, JDEdwards at no additional cost
- Technology components and pre-requisites
  - ▶ Java 7.1 on all platforms
  - WMQ is no longer required on Distributed platforms, but is still fully supported MQ 7.0.1 or higher

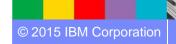

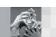

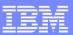

### v10: Radical Evolution of Developer Experience

Download and Install

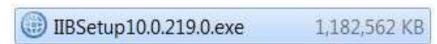

- Much smaller footprint... around 1GB
- Patterns, Samples and Documentation
  - These are now separately downloaded, as required
  - Allows in-version release of samples and patterns
  - Can be staged to local server
- Built-in Unit Test Environment
  - Developer tools have built-in unit test server
    - Fixed name of TESTNODE\_<userid>
  - Started and stopped with tools
  - Can still test/deploy to manually created local and remote servers
- IIB Policies are becoming key
  - Used more and more to define run-time properties externally

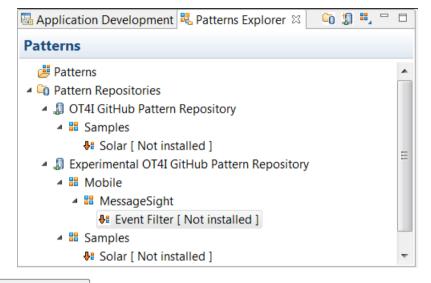

Rating: Popular Size: 68 KB IBM Supported: Yes

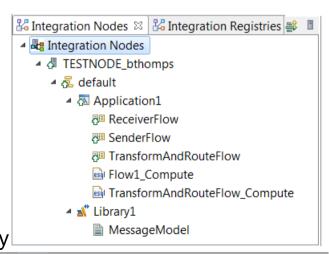

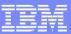

### v10: Flexible MQ Topologies

- Provide more flexible topology options for MQ access
  - Many benefits include simplicity, scalability, availability & migration
  - Relationship evolves to the same as other resource managers i.e. optional
  - Multiple Buses connected to a single Queue Manager
  - Corresponding updates for commands, CMP & Admin tools
- Automated installation simplified
  - MQ resources will not be installed at the same time
  - Reduces dependency management
  - Simplifies cloud-based installs
  - If MQ is installed, then IIB will detect this and configure appropriately
- IB now supports Local and Remote queue managers
  - Allows IB to be remote from its queue manager
  - Works with single MQ IB support to further simplify MQ topology
  - Many other internal features within IB can exploit this flexibility
- Many MQ Node related Enhancements
  - Input node supports multiple input queues, both local & remote queue managers
    - Includes easy-change policy based control of sources
    - Also applies to MQGet and MQOutput/MQReply nodes
  - Many other MQ node enhancements in pipeline: PubSub, Request/Reply...
- When a queue manager is not available...
  - Some features require MQ e.g. aggregation nodes, XA coordination, SAP Nodes collector nodes, etc.

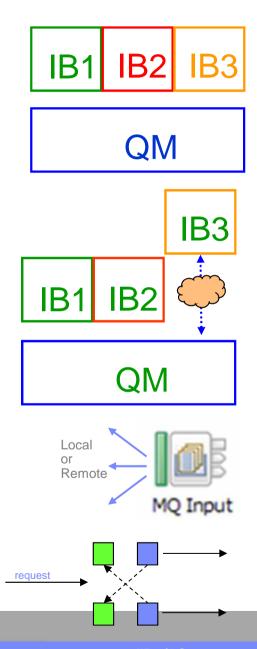

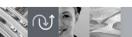

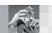

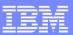

### v10: Unit Test and Regression Test

- Improved Facilities for Unit Test and Regression Test
  - Simple to understand, fix and re-factor behaviour during development

| Test suite | Total | Pass | Fail | Percent |
|------------|-------|------|------|---------|
| My flows   | 20    | 15   | 5    | 75      |
| Your flows | 50    | 48   | 2    | 96      |

- Valuable, foundational first use cases
  - Observe data passing through a flow
  - Capture these data in "test case"
  - Build regression suite from test cases
  - Save data to test case
  - ibtest contents to define input (source) request and expected output (target) response. Collected into unit test library for subsequent execution
- Regression Testing
  - Compare the actual data with previously captured test case data
  - Regression runs set; aggregate reporting
- Exploits REST/JSON API
  - Initial experience will be developer tools
  - APIs are foundational for bulk operations
  - ▶ Tools Integration with Jenkins, Maven, Ant, Hudson...

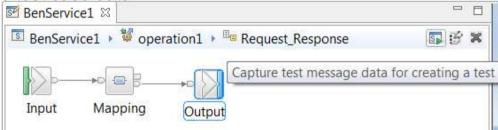

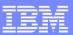

#### v10: Shared Libraries

- Major features introduced in V8 and V9
  - ▶ Enhanced to fulfil most popular user requests
  - Libraries can now be shared across multiple applications for a broad range of assets
  - Sub-flows are now independent artefacts, significant storage reduction, consistency
- Shared Libraries
  - ▶ Libraries can now be referenced by one or more applications
    - Libraries deployed independently of applications "shared"!
    - Applications will not get "own copy"
    - Libraries can still reference other libraries
  - Shared Library is the default library type
  - Assets in multiple libraries within application are shared
    - Notably schemas, also Maps, ESQL, Java, PHP etc
- Shared Library Restrictions
  - Most notable restriction is that schema imports cannot occur across shared libraries
    - Same for PHP, XML, XSL and other cross library source imports
  - Subflows but not message flows are allowed in shared libraries, other minor subflow restrictions
  - Minor restrictions for ESQL (e.g. empty schema)

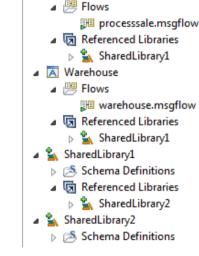

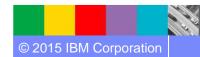

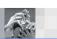

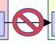

App1

Sch3.xsd

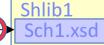

Shlib2 Sch2.xsd

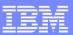

### v10: Java Script API

- Web APIs are popular technology for simplified access to integration
  - Particular applicability in mobile, browsers, and node.js program scenarios
  - New feature allows Integration Bus service to be invoked via Web API
  - ▶ Builds on existing IB mobile features and service definitions
- Start from new or existing service
  - Design the IB service, creating API is single click
    - REST/JSON binding generated automatically
    - JavaScript client, documentation likewise
- Access JavaScript and documentation from URL
  - Point browser at IB node to retrieve assets!

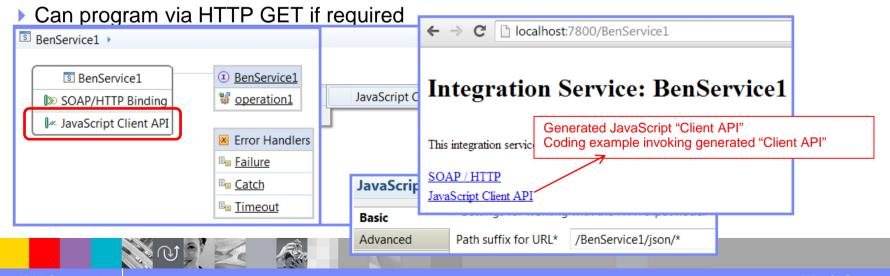

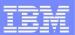

### Coût de SMF MQ - depuis MP16

#### **Accounting & Statistics**

Accounting and statistics data can be written to SMF (record types 115 and 116).

#### Accounting Trace:

- CLASS(1) accounting is typically 2-3% more than with no accounting
- CLASS(3) typically increases MQ costs by 5-10% than running with no accounting.

#### **Statistics Trace:**

- CLASS(1) statistics are typically of insignificant cost.
- CLASS(3) enhanced statistics are also typically of insignificant cost.

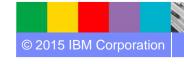